*Einführung in die Informatik*

Betriebssystem-Architekturen, Nebenläufigkeit und Netzwerke

Meik Teßmer

# Inhalt der Veranstaltung

Lernziele:

- ▶ Betriebssystem-Architekturen
- ▶ leichtgewichtige Alternative zu Prozessen: Threads Nebenläufigkeit und Synchronisation

▶ Netzwerke

# Wiederholung: Betriebssysteme

▶ Multiprogramming: effiziente Ressourcennutzung ▶ Timesharing: faire Ressourcenverteiltung ▶ Spooling: flexible Jobverwaltung ▶ Kernel-/User-Mode: Schutz der Prozesse ▶ virtueller Speicher: große Programme ▶ Prozesse und -verwaltung: Zustände, Scheduler ▶ Prozesskommunikation: Signale, Pipes/Dateisystem ▶ besondere Vorkehrungen bei Mehrbenutzersystemen

# Architekturen von Betriebssystem

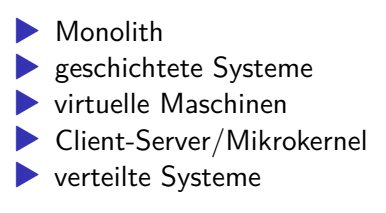

# Monolith

- ▶ alle Systemaufrufe bzw. die umsetzenden Prozeduren sind als große Masse implementiert
- ▶ jede Prozedur kann jede anderen aufrufen
	- $\rightarrow$  kein Information Hiding-Prinzip, keine Modularisierung
- ▶ minimale Struktur nur durch TRAP-Befehl (Umschalten von Kernel- und User-Mode)
- ▶ Beispiel: MS-DOS, erste MS Windows-Versionen

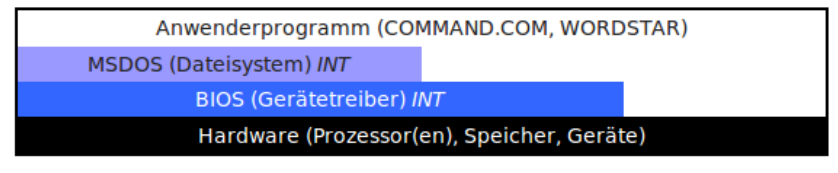

Figure 1: MS DOS

# Geschichtete Systeme

erstes System: THE-System von Dijkstra (1968):

- ▶ unterste Schicht verwaltete Prozessor und Prozesse (Basis für Multiprogramming)
- ▶ nächste Schicht verwaltete Speicher
- ▶ nächsten Schichten setzten Prozesskommunikation, Ein-/Ausgabeverwaltung um
- ▶ letzten beiden Schichten: Benutzerprogramme und der Benutzer selbst

Verallgemeinerung dieses Konzepts: Ringe in MULTICS (Unix-Vorläufer)

# Geschichtete Systeme

die meisten modernen Betriebssysteme sind schichtartig konzipiert Beispiel: GNU/Linux

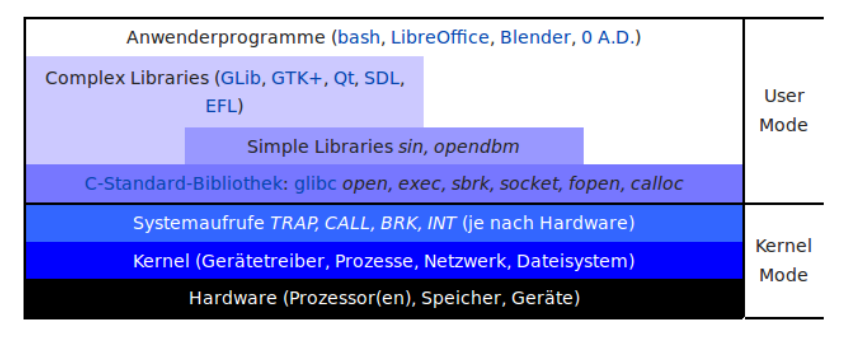

Figure 2: GNU/Linux

# Virtuelle Maschinen

- ▶ zentrales Element: *Monitor*-Programm (auch Hypervisor genannt)
- ▶ läuft direkt auf der Hardware und stellt mehrere virtuelle Maschinen bereit
- ▶ virtuelle Maschine: exakte Kopie der unterliegenden Hardware (besitzen ebenfalls einen Kernel- und User-Mode, I/O, TRAP-Befehle etc.)
	- $\rightarrow$  Betriebssysteme/Programme merken keinen Unterschied
- ▶ Beispiele: IBM z/VM, VMware ESX, Qemu/KVM, VirtualBox

# Virtuelle Maschinen

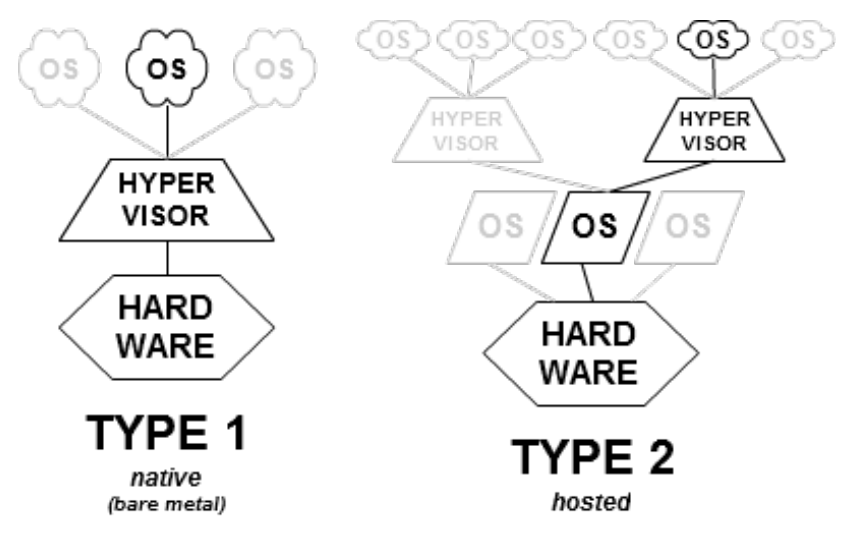

Figure 3: Virtuelle Maschinen: Varianten

# Client-Server-Systeme

▶ Idee: Kernel so klein wie möglich

▶ *Mikrokernel*: verwaltet Kommunikation von Client- und Server-Prozessen

▶ Server-Beispiele: Speicherserver, Prozess-Server

#### ▶ Vorteile:

▶ Fehler bringen nicht das gesamte System zum Absturz ▶ Konzept kann leicht auf verteilte Systeme erweitert werden

#### $\blacktriangleright$  Beispiele

▶ Mikrokernel: Mach, L4 (Fiasco, Pistachio, Hazelnut) ▶ Systeme: Minix, QNX, GNU/Hurd, L4Linux

# Client-Server-Systeme

#### Vergleich Monolith und Client-Server

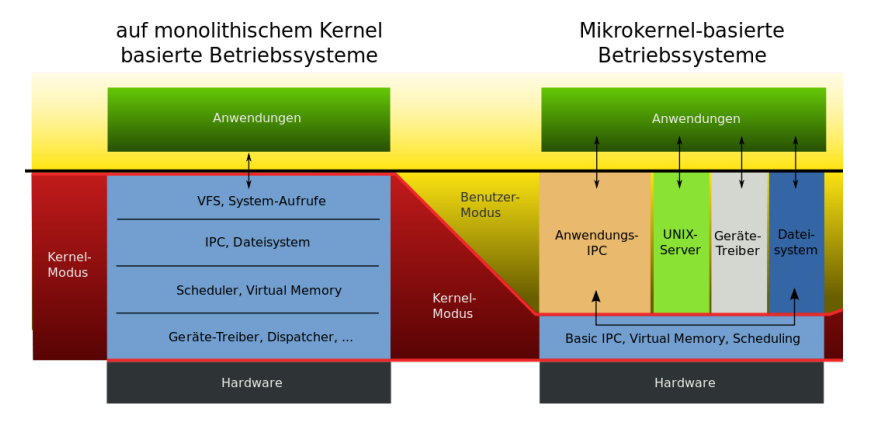

Figure 4: Monolith vs. Mikrokernel

# Client-Server-Systeme

Beispiel: MINIX3

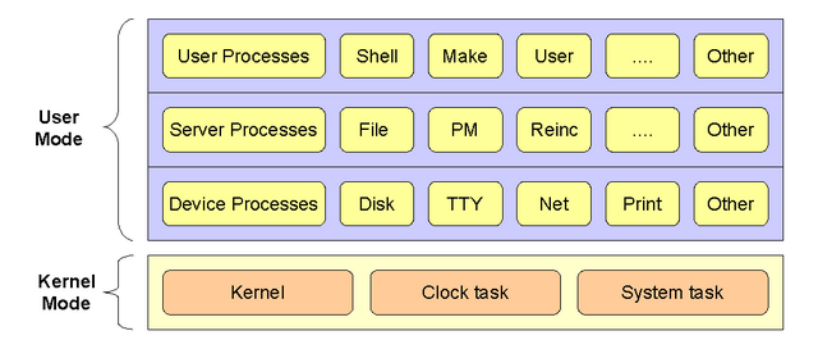

The MINIX 3 Microkernel Architecture

Figure 5: MINIX3

# Verteilte Systeme

- ▶ Client- und Serverprozesse können auf unterschiedlichen Maschinen laufen
- ▶ Kommunikation findet via Netzwerk statt
- ▶ Vorteil: Zusammenfassung von Rechenleistung und Speicher
- ▶ Beispiel-System: Plan 9, QNX

Variante: Cluster-Betriebssysteme wie MOSIX, OpenSSI

▶ Single-System Image: Rechnerverbund erscheint als *ein Rechner*

# Nebenläufigkeit

Was heißt das?

- ▶ Multiprogramming: mehrere Prozesse laufen "gleichzeitig"
- ▶ Problem: Kontext-Switch kostet Zeit und Ressourcen
	- ▶ Prozess-Metadaten müssen gesichert werden (Stack, Program Counter etc.)
	- ▶ Metadaten eines anderen Prozesses müssen restauriert werden
	- $\rightarrow$  möglichst vermeiden oder so schnell wie möglich machen
- ▶ Alternative: Nebenläufigkeit *in* einem Prozess

# *Kleine* Prozesse: Threads

▶ Ziel: schlanke parallele Ausführung von Code (Prozesse sind *groß* (Stack, Pointer usw.)

→ *Threads*

▶ Threads laufen *in* einem Prozess

 $\rightarrow$  jedes Programm hat also mindestens 1 *Thread*, den "Hauptstrang"

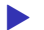

▶ Threads können wie Prozesse auch auf CPUs verteilt werden

▶ Problem: Zugriff auf gemeinsame Datenstrukturen

 $\rightarrow$  Locking, Semaphore usw.

Aufgabe: URLs aus dem Netz ziehen

```
from urllib.request import urlopen
```

```
output = open("das internet.txt", "w")urls = ['http://www.google.com',
  'http://www.facebook.com']
for url in urls:
  try:
    data = urlopen(url)except urllib.URLError as e:
    print('URL %s failed: %s' % (url, e))
```
output.write(data.read().decode("latin1"))

```
output.close()
```
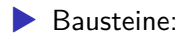

...

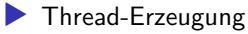

- ▶ Threads starten
- ▶ auf Ende warten

▶ Erzeugung: Ableiten von Thread:

**class** FetchUrls(threading.Thread): def \_\_init (self, urls, output): threading.Thread. init (self)

```
output = open('output.txt', 'w+)thread1 = FetchUrls(urls1, f)thread2 = FetchUrls(urls2, f)
```
#### ▶ Thread starten:

thread1.start() *# ruft run()-Methode* thread2.start() *# der Klasse auf*

▶ auf Ende warten:

thread1.join() *# Hauptstrang wartet* thread2.join() *# auf Threads*

Thread Demo: thread\_demo.py

# thread\_demo.py

...

```
def run(self):
  print("Thread ID:", self.ident)
  while self.urls:
    url = self.unls.pop()try:
      d = urloopan(url)except urllib.URLError as e:
      print('URL %s failed: %s' % (url, e))
```
self.output.write(d.read().decode("latin-1"))

Problem: Ausgabe-Datei

- ▶ beide Threads schreiben, wenn sie eine URL herunter geladen haben
- ▶ Geschwindigkeit ist abhängig von Netzwerk, Antwortzeit und Größe des Inhalts
	- $\rightarrow$  Ausgabe-Datei ist durchmischt
- ▶ einfache Lösung: Lock

```
▶ Lock holen: acquire()
```

```
▶ Lock freigeben: release()
```
 $\rightarrow$  Synchronisation beider Threads bei Zugriff auf gemeinsame Ressourcen

```
▶ Anpassung des Codes:
```

```
lock = threading.Lock()t1 = FetchUrls(urls1, output, lock)
...
```

```
self.lock.acquire()
self.output.write(d.read().decode("latin-1"))
self.lock.release()
```
Thread Demo 2: thread\_demo2.py

#### **Netzwerke**

#### *Das Internet Für einige Neuland… Für uns?*

# Anfänge des Datenaustauschs

- ▶ Datenaustausch früher: Disketten auf dem Schulhof, per Post, Ausdrucken/Abschreiben
- ▶ moderne Variante: USB-Sticks, CDs/DVDs
- ▶ beides nennt man auch *Sneakernet*
- ▶ *Bandbreite* recht gering (Diskette: 1,44 MB, DVD: 4,7 GB)

Übertragungs-Medium bestimmte die Bandbreite

# Erste Verbindung von Rechnern

#### $\blacktriangleright$  Grundidee:

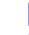

- auszutauschende Daten werden in kleine Pakete zerlegt
- ▶ Pakete werden separat übertragen
- ▶ Empfänger setzt Pakete wieder zusammen

#### $\blacktriangleright$  1969 ARPANET

- ▶ Grundlage: Telefontechnik
- ▶ Leitungen: 50 kbit/s
- ▶ verband Forschungseinrichtungen und Universitäten
- ▶ ab 1968: *Packet Switching* als Basistechnologie

#### ARPANET 1977

ARPANET LOGICAL MAP, MARCH 1977

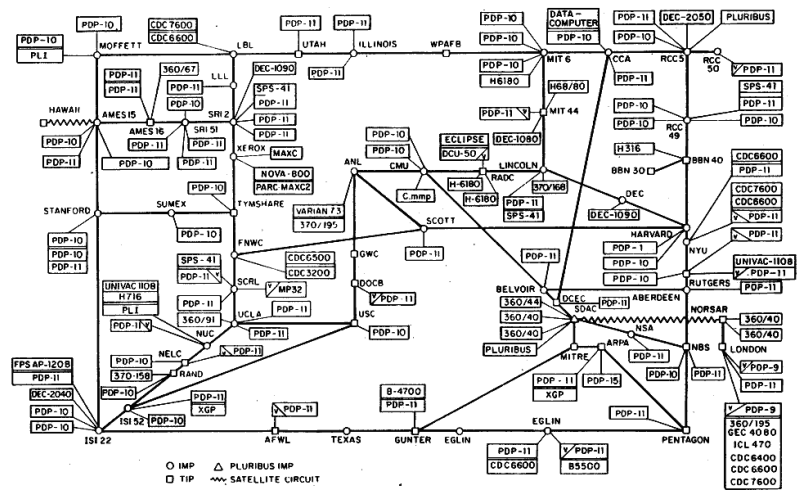

(PLEASE NOTE THAT WHILE THIS MAP SHOWS THE HOST POPULATION OF THE NETWORK ACCORDING TO THE BEST INFORMATION OBTAINABLE, NO CLAIM CAN BE MADE FOR ITS ACCURACY.)

NAMES SHOWN ARE IMP NAMES, NOT INECESSARILY) HOST NAMES

Figure 6: ARPANET

## Netzwerk-Arten

▶ PAN: Personal Area Network

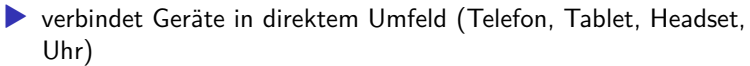

- ▶ Reichweite: ca. 10m
- ▶ Technik: WLAN, NFC, Bluetooth
- ▶ LAN: Local Area Network
	- ▶ verbindet Geräte in einem Gebäude
	- ▶ Technik: Ethernet (Kabel), WLAN
- ▶ WAN: Wide Area Network
	- ▶ Städte, Länder, Kontinente
	- ▶ Technik: Glasfaser, Satellit, Telefonleitungen

# OSI-Referenzmodell

- ▶ OSI: Open Systems Interconnect
	- ▶ Entwicklung begann 1977
	- ▶ Standardisierung seit 1984

▶ Idee: Kommunikation wird auf 7 Schichten abstrahiert

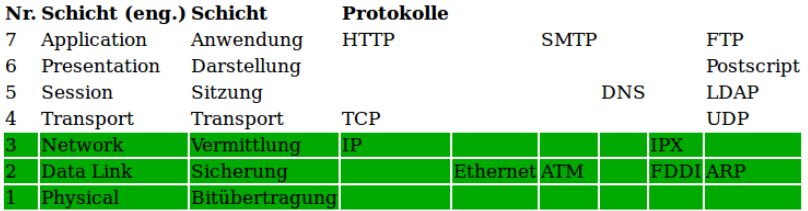

Figure 7: OSI-Referenzmodell

# TCP/IP-Stack

#### Basis der Internet-Kommunikation

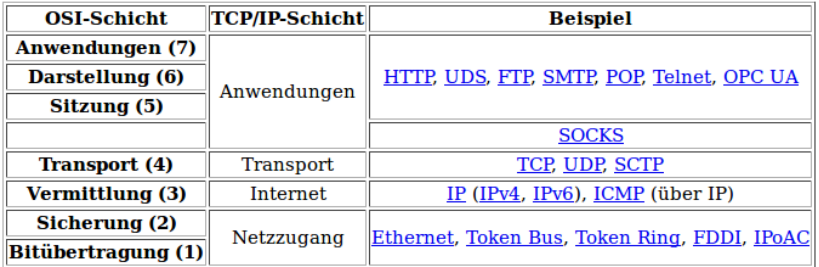

Figure 8: TCP/IP-Stack

# Kommunikation im Netz

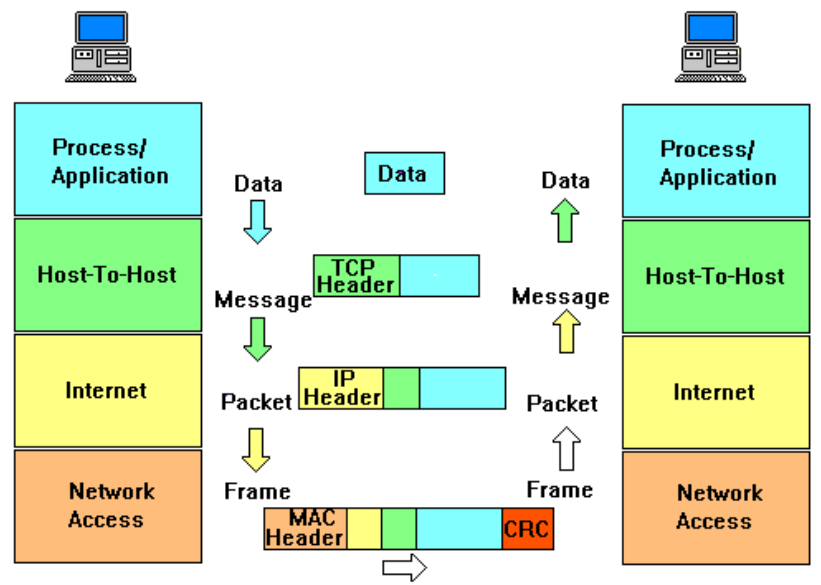

Figure 9: TCP-Stack

#### Netzklassen

- ▶ IP-Adressen: 32 Bit lange Zahl
- ▶ Darstellung: 4 Bytes in der Form a.b.c.d
- ▶ Adresse hat Host- und Netzwerkanteil
	- $\rightarrow$  Einteilung der Adressen in einzelne Netze

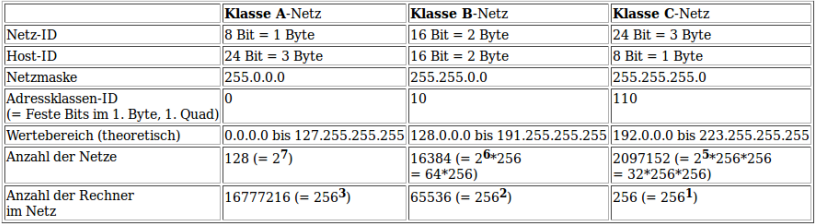

Figure 10: Netzklassen

#### Reservierte Bereiche

▶ dienen dazu, lokale Netze ohne Außenanbindung zu betreiben  $\rightarrow$  Pakete aus diesen Netzen werden nicht weitergeleitet ▶ Class-A-Netz: 10.0.0.0 - 10.255.255.255 ▶ Class-B-Netze: 172.16.0.0 - 172.31.255.255 ▶ Class-C-Netze: 192.168.0.0 - 192.168.255.255 ▶ automatische Adressierung: 169.254.0.0 - 169.254.255.255 Welche Problem könnte nun angesichts der zunehmenden Verbreitung von netzwerkfähigen Geräten auftreten?

### Abhilfe

▶ NAT (Network Address Translation)

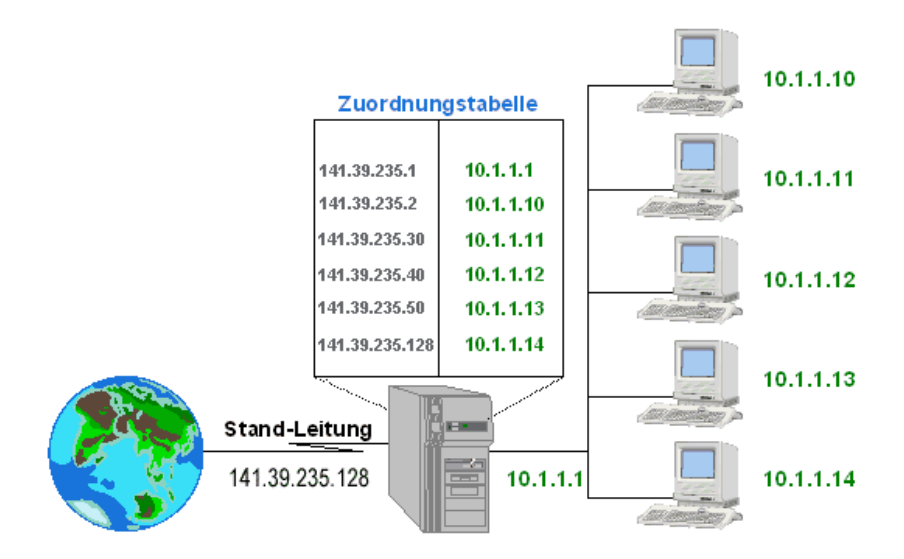

## **Ende**

Quellen:

▶ Tanenbaum: Moderne Betriebssysteme, 2. Auflg.  $\blacktriangleright$  Wikipedia